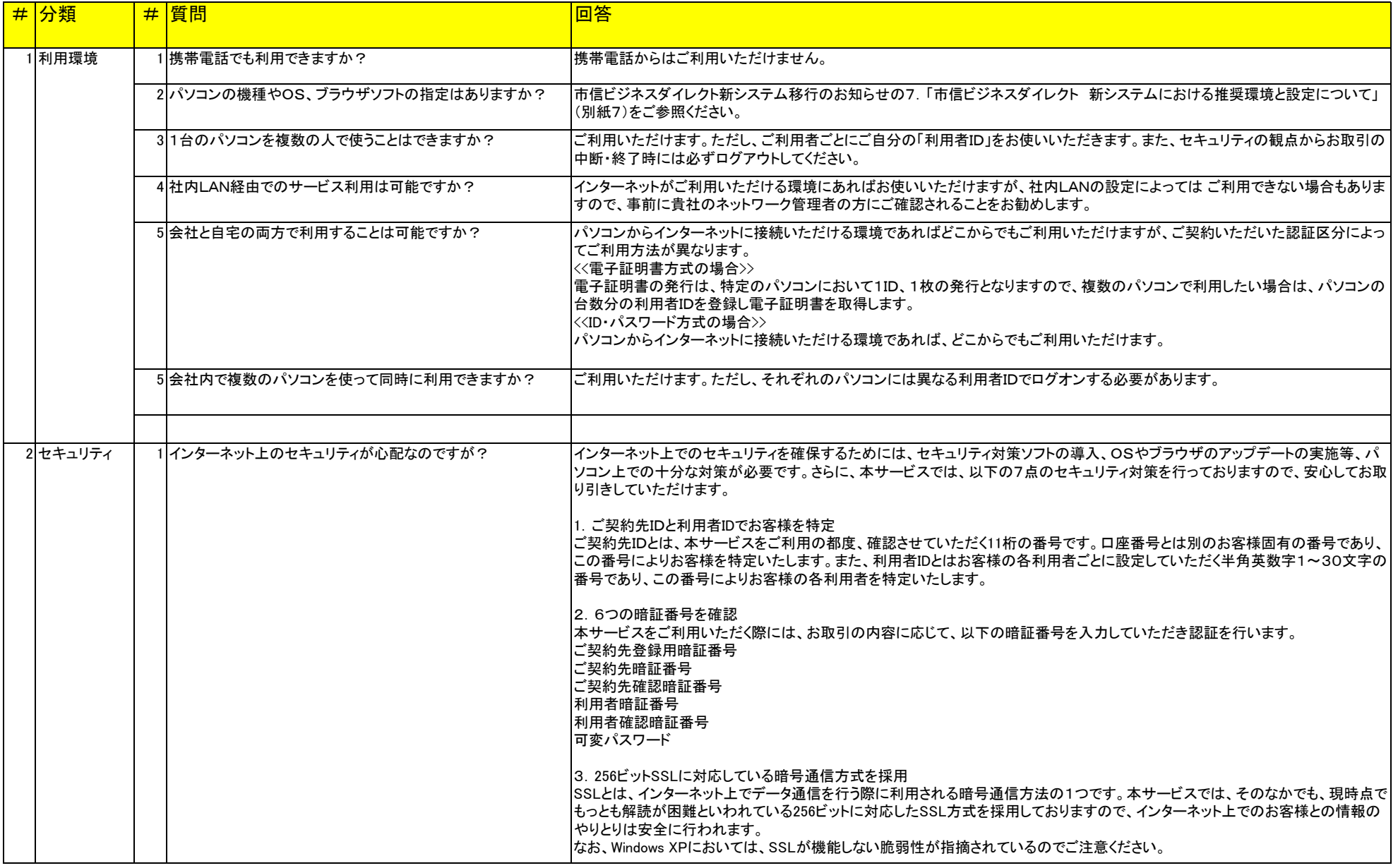

## 市信ビジネスダイレクト 新システムにおける質問(FAQ)

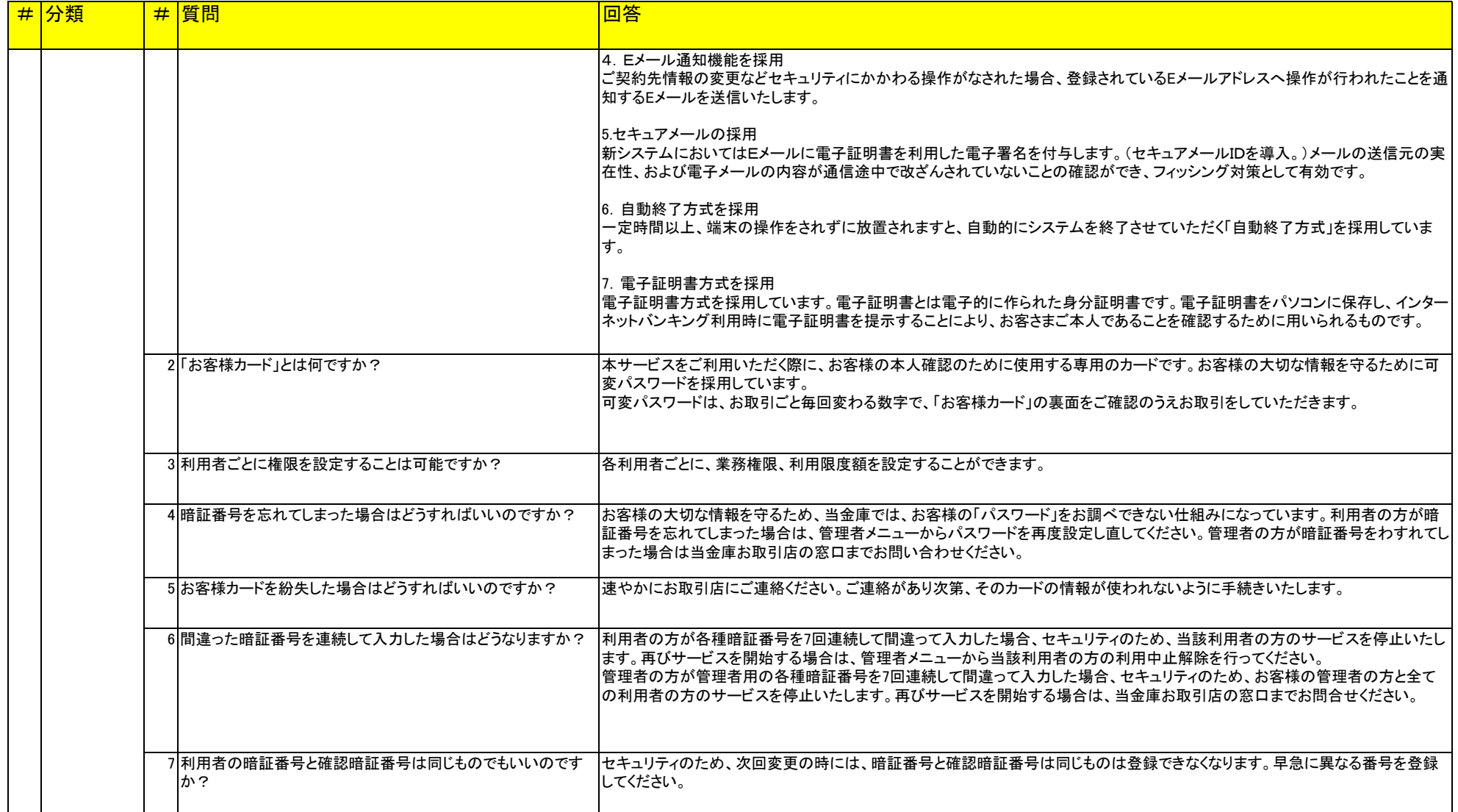

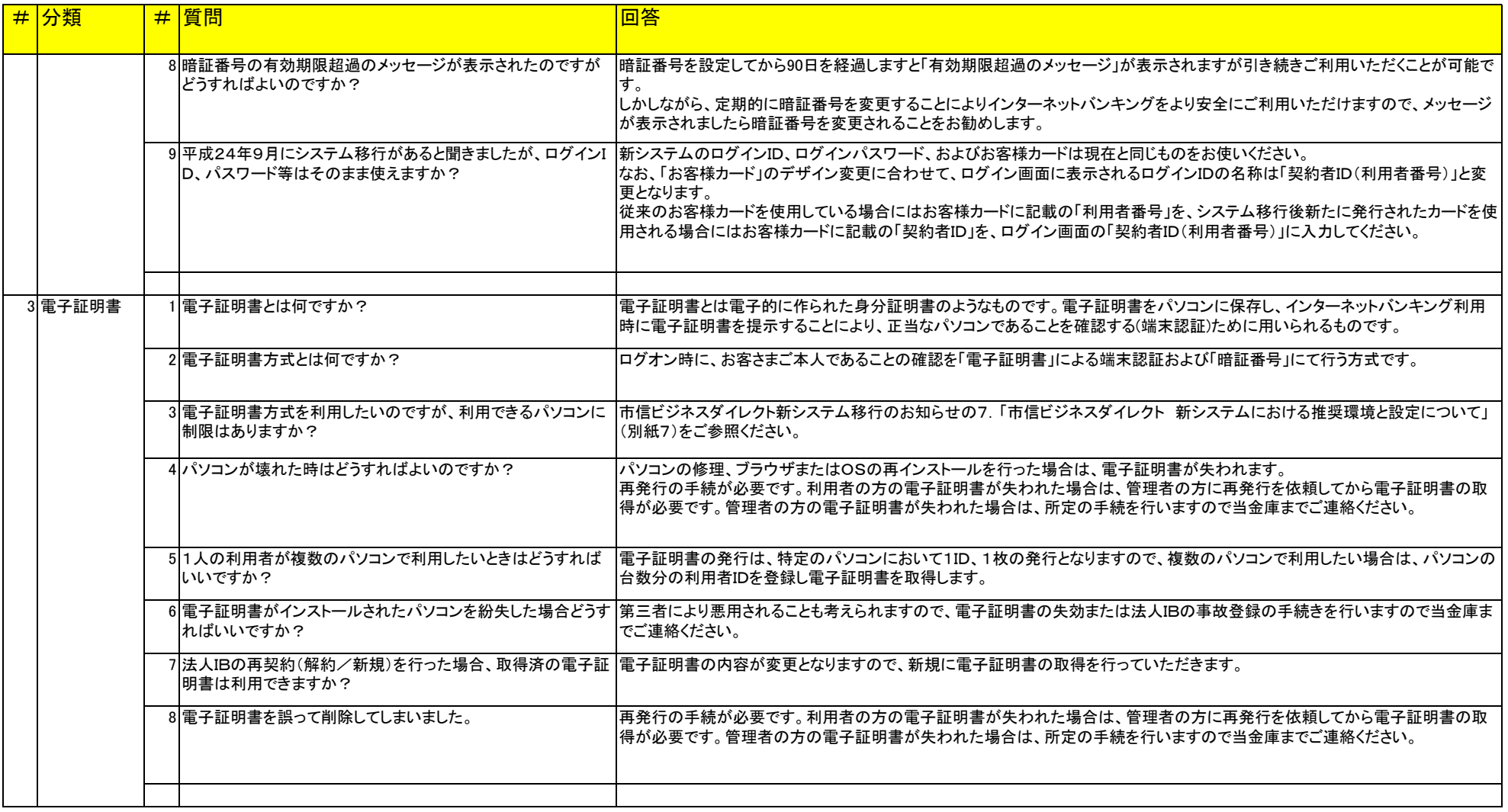

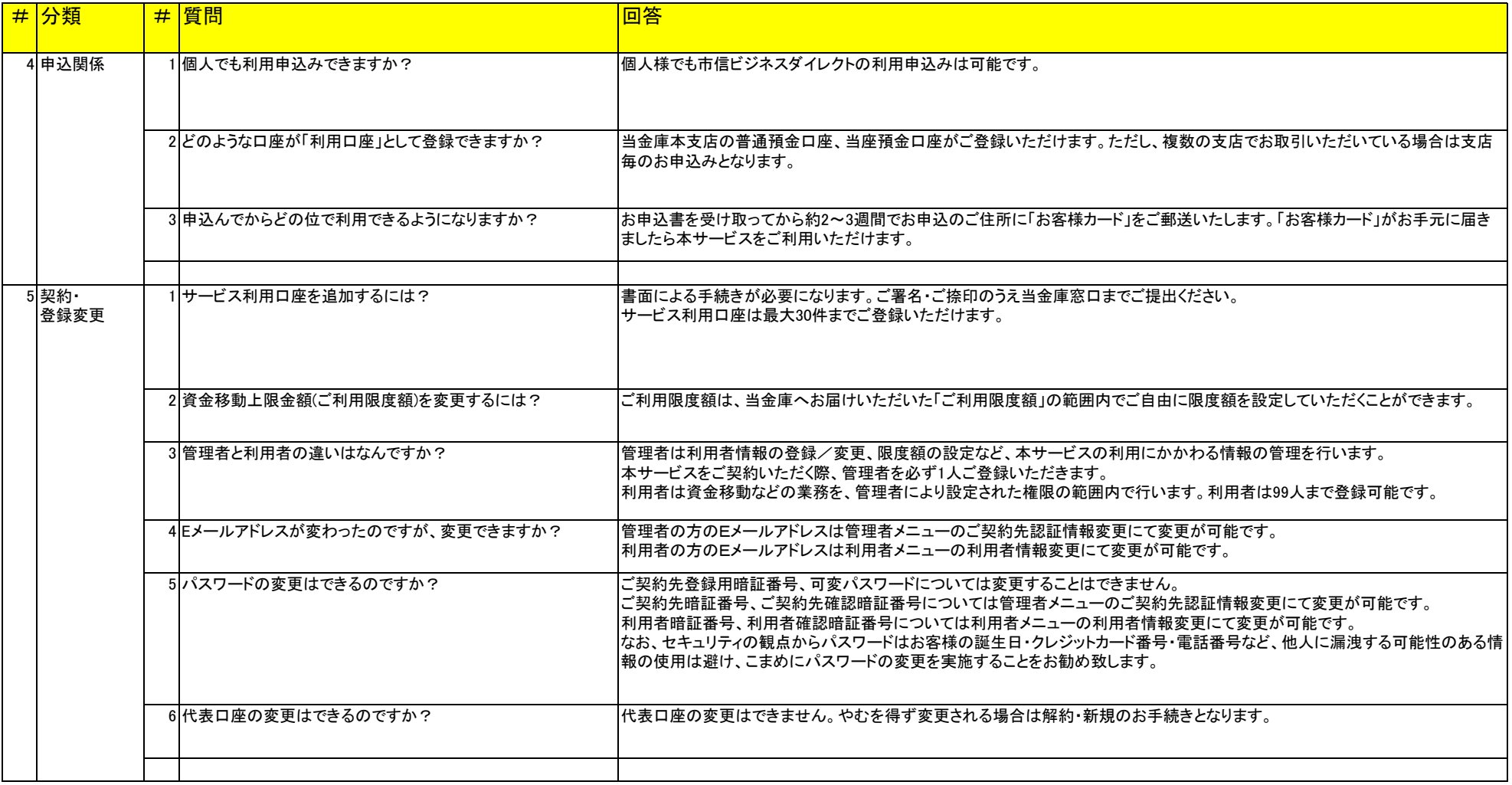

## 市信ビジネスダイレクト 新システムにおける質問(FAQ)

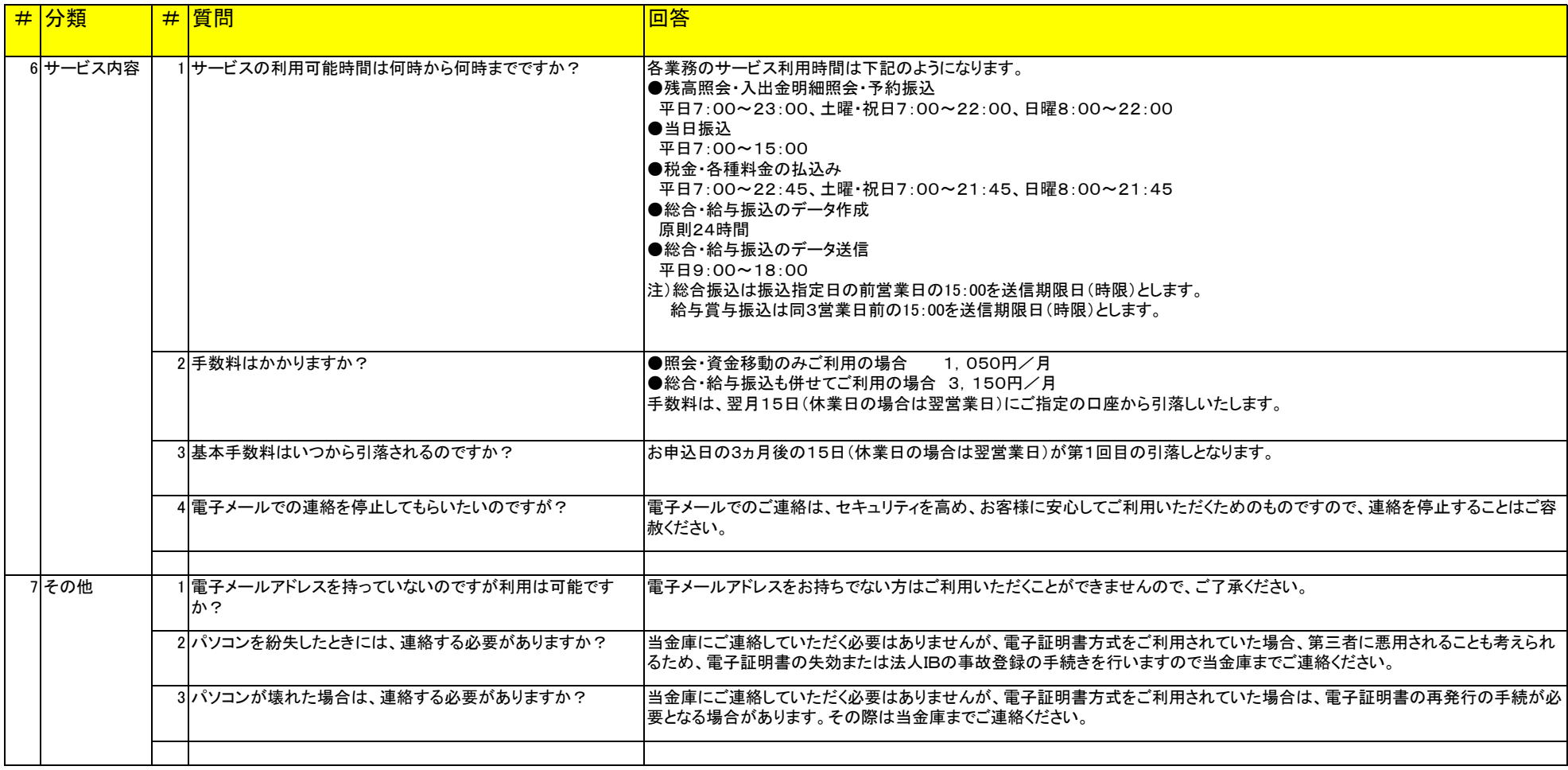